# .NET v SQL Serveru

NDBI039

#### Jan Drozen

http://www.ms.mff.cuni.cz/~drozenj

#### Platforma .NET

- poprvé v roce 2002 v1.0
- jednotná softwarová platforma pro PC/web/mobilní zařízení
- managed (garbage collected) prostředí
- CLR Common Language Runtime
- jazyky podle CLS
	- $\Box$  C#, VB.NET, J#, F#,...
- přednášky
	- Jazyk C# a platforma .NET
	- Pokročilé programování pro platformu .NET I, II

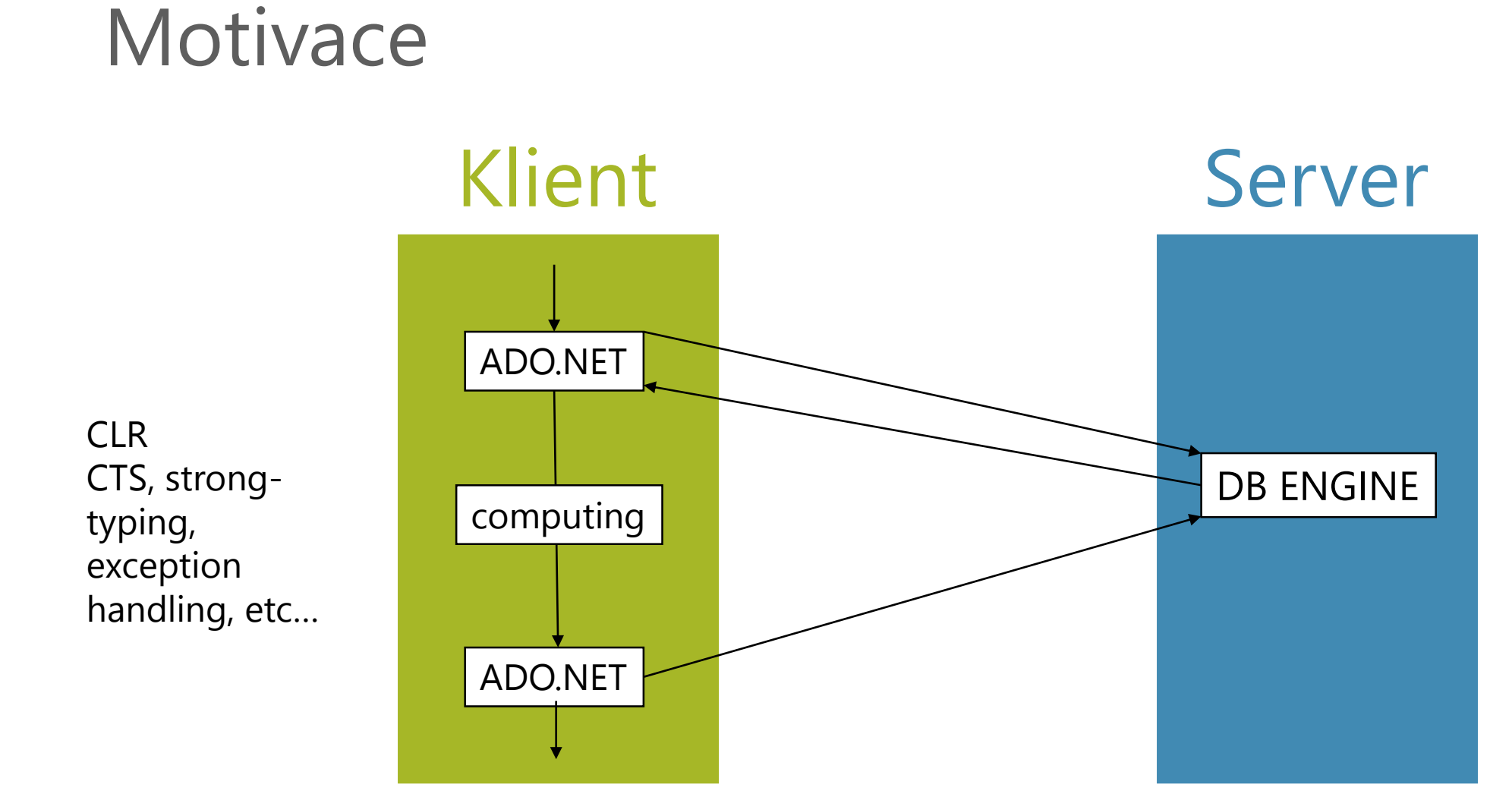

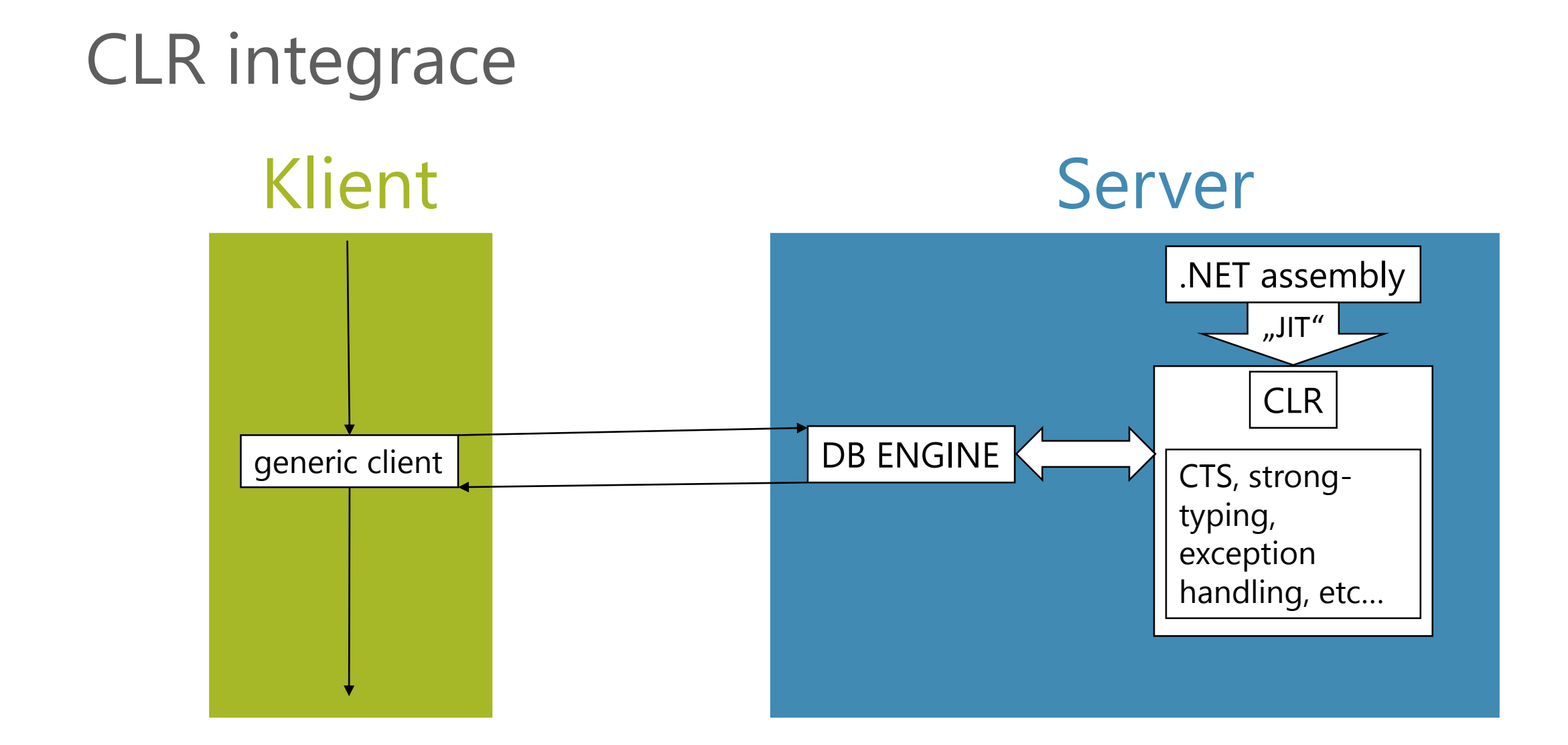

### Výhody integrace CLR

- SQL Server 2005: nahrazení Extended stored procedures (C/C++)
- větší výrazová síla
- možnost volby TSQL/.NET
- možnost volby jazyka .NET
- ušetřený traffic
- využívá se kapacita serveru

#### Použití CLR SQL

- typicky pro složitější výpočty
- možnost multi-thread zpracování
- objektový přístup
- možnost připojení k další DB
- pomalejší při použití, které je přirozené pro TSQL

#### Pod pokličkou

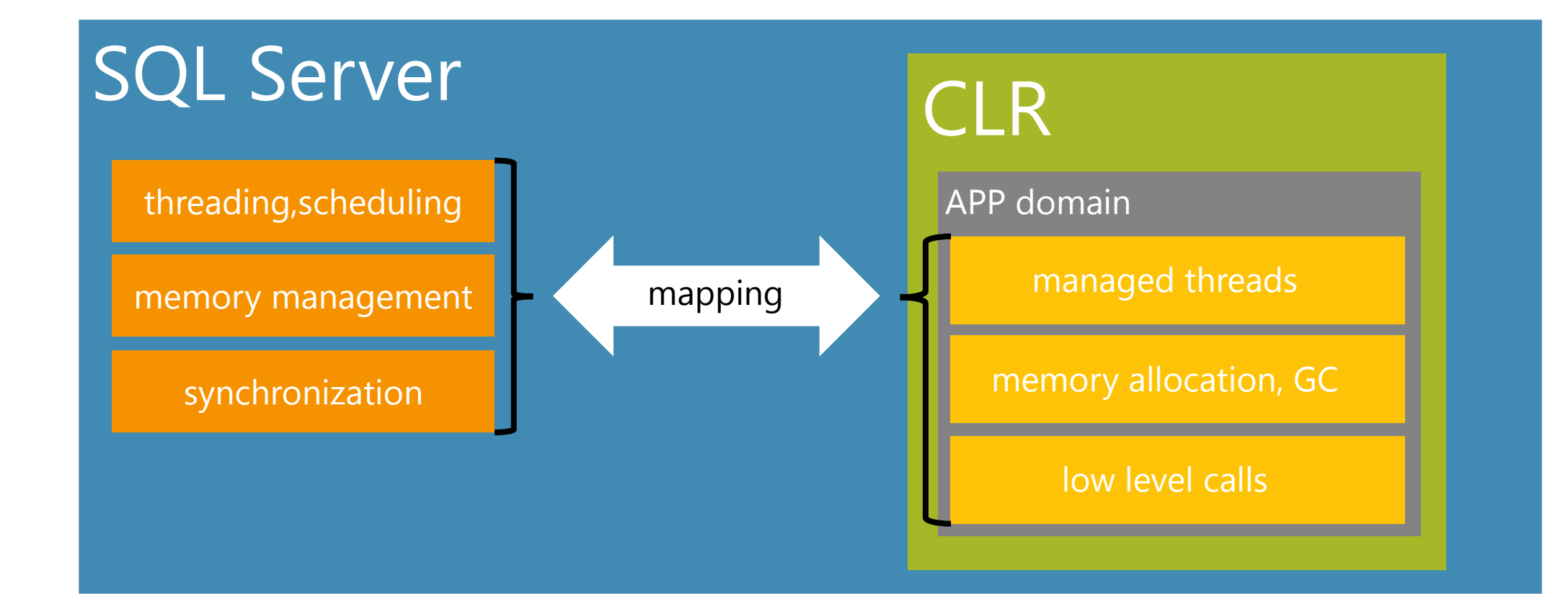

### CLR SQL objekty

- na CLR můžeme provozovat:
	- stored-procedures
	- scalar-valued functions
	- table-valued functions
	- aggregate functions
	- user-defined types
	- triggers

#### CLR .NET objekty

- objektová reprezentace:
	- stored-procedures <- public static method
	- scalar-valued functions <- public static method
	- table-valued functions <- public static method
	- aggregate functions <- class, structure
	- user-defined types <- class, structure
	- triggers <- public static method

#### Co je třeba - I

- SQL Server  $>= 2005$
- povolené použití CLR:

#### EXEC sp\_configure 'clr enabled' , '1' GO RECONFIGURE GO

#### Co je třeba - II

- vytvořit assembly podle dobře formátovaného kódu
- cílové platformy .NET frameworku:

#### Dobrman:

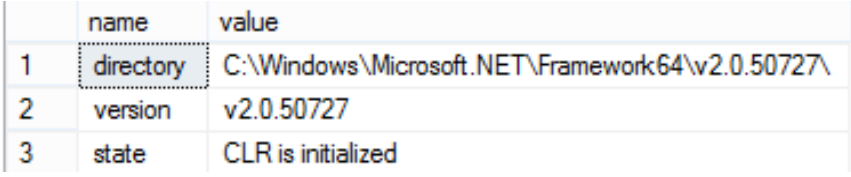

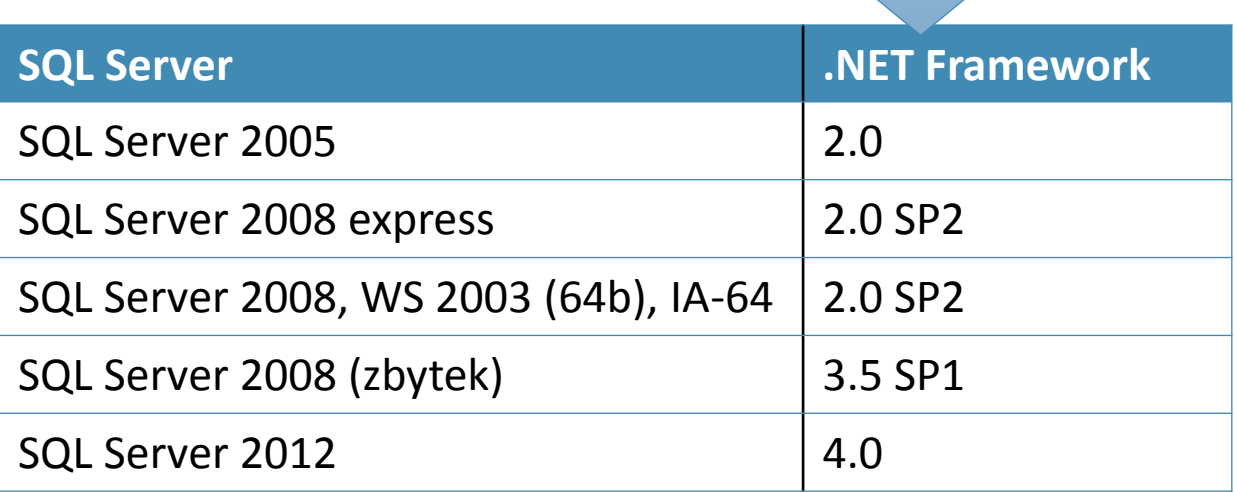

<2012 implicitně

nejspíš 2.0

- možnost zjistit z: sys.dm\_clr\_properties
	- □ další: sys.dm clr appdomains, sys.dm\_clr\_loaded\_assemblies,sys.dm\_clr\_tasks

# Co je třeba - III

- kvůli bezpečnosti mají assembly definovanou úroveň
- standardně
	- **SAFE**
- pokud přistupují k externím zdrojům nebo unmanaged kódu, jsou označeny jako
	- **EXTERNAL\_ACCESS**
		- přístup k systémovým zdrojům, jako např. soubory, síť, proměnné prostředí, registry
	- **UNSAFE**
		- přístup ke zdrojům i mimo server, volání nativního kódu
- pro takové assembly musí být v databázi povolení:
	- **E ALTER DATABASE [dbname] SET TRUSTWORTHY ON**
- nebo
	- assembly podepsat
	- mít autorizovaný login

#### Co je třeba - IV

- nahrát assembly na server
	- VS provádí automaticky
	- klikacím způsobem přes SQL MS
	- TSQL:
		- CREATE ASSEMBLY [jméno] FROM [cesta] WITH PERMISSION\_SET [povolení]

#### Co je potřeba - V

- definovat procedury, fce, atd. z assembly
	- pokud nahráváme přes VS, tak nemusíme
	- jinak TSQL:
		- CREATE PROCEDURE [jméno] (@arg1 typ1,…) AS EXTERNAL NAME [assembly.object]

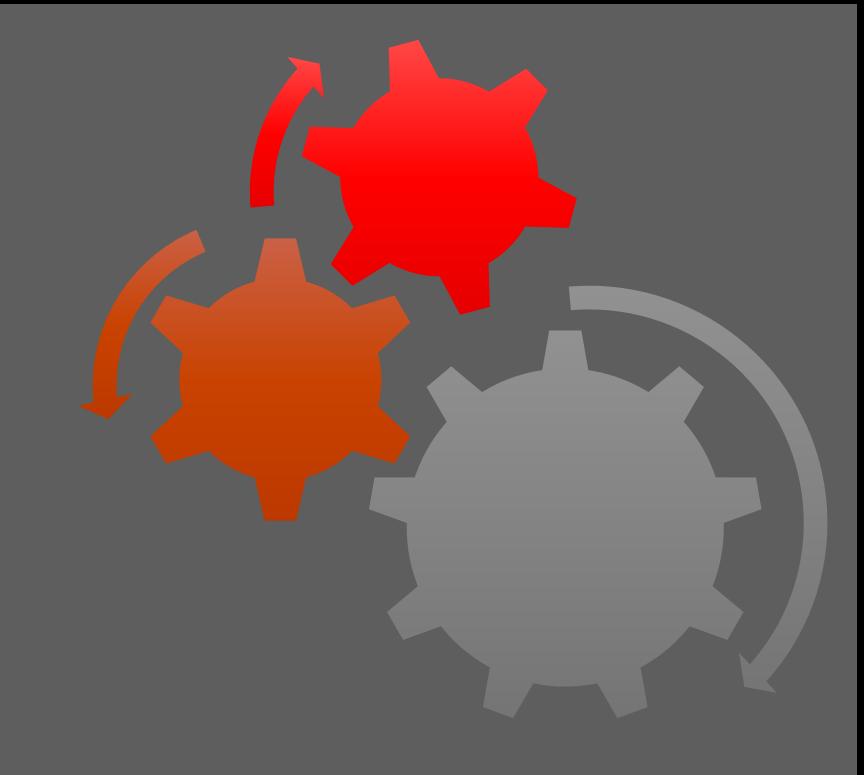

#### DEMO<sup>1</sup>

Stored procedure

# Připojení

- používáme instanci SqlConnection
	- klasické ADO.NET
	- ctor public SqlConnection(string connectionString)
	- použití unmanaged zdrojů, implementuje IDisposable
		- · proto použítí using bloku
- connection string?
	- buď úplný (*regular connection*)
		- DATA SOURCE=[server];INITIAL CATALOG=[db] ;USER ID=[uname];PASSWORD=[passwd]
		- DATA SOURCE=[server];INITIAL CATALOG=[db] ;INTEGRATED SECURITY=SSPI
		- DATA SOURCE=[server];INITIAL CATALOG=[db] ;TRUSTED\_CONNECTION=TRUE
	- nebo použití stávajícího připojení (*context connection*)
		- CONTEXT CONNECTION=TRUE

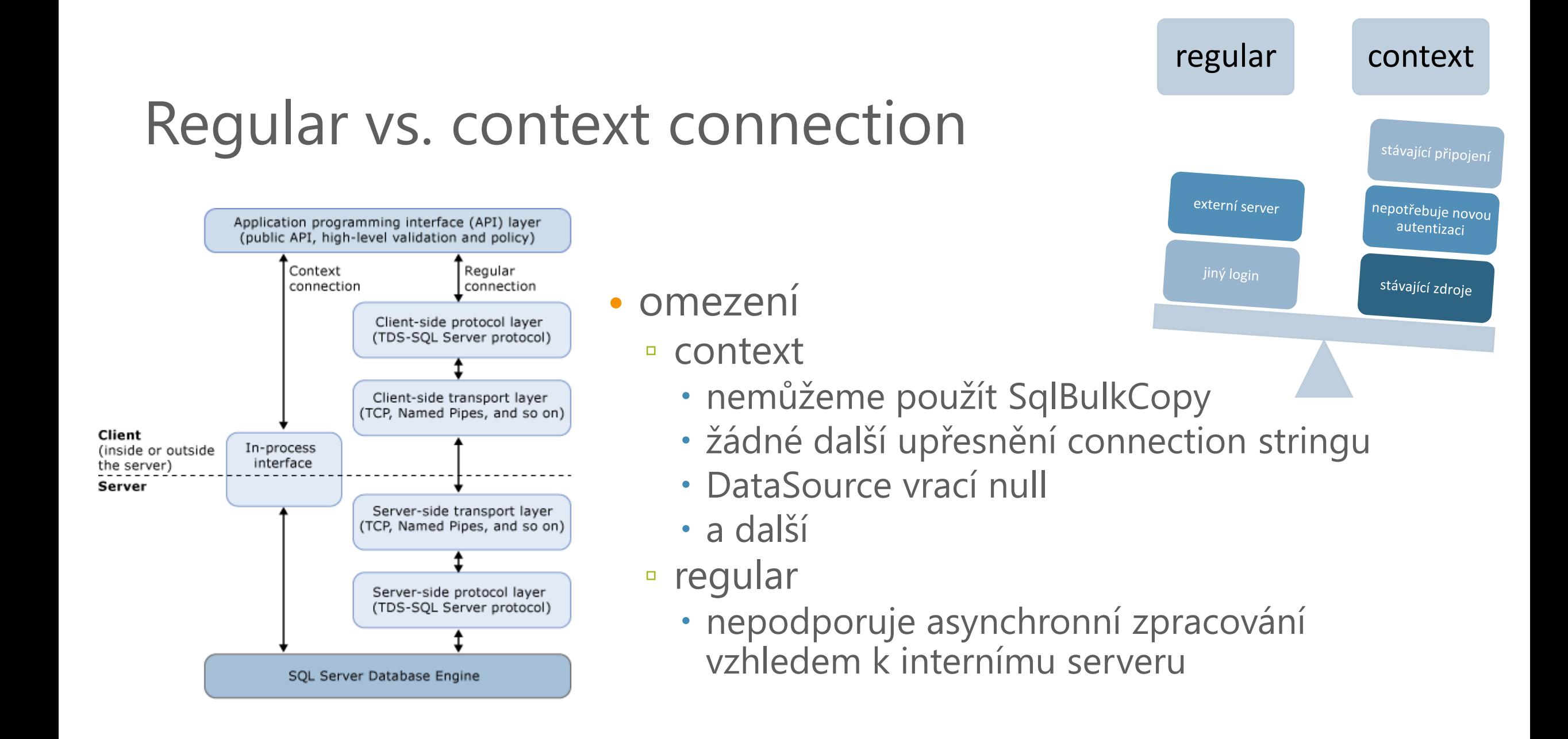

#### $\Sigma$  stored procedures

- jsou statické
- atribut Microsoft.SqlServer.Server.SqlProcedure
- návratová hodnota void

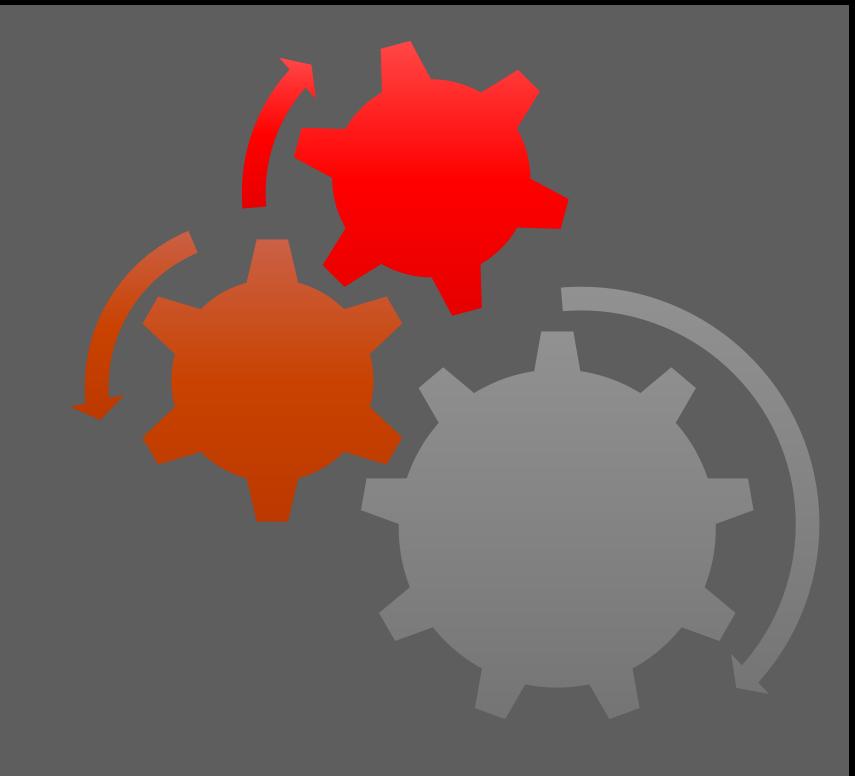

#### DEMO<sup>1</sup>

#### user defined function (scalar)

#### user defined functions (scalar)

- jsou statické
- atribut SqlFunction(DataAccess = DataAccessKind.Read)
- návratová hodnota .NET typu odpovídající nějakému SQL typu

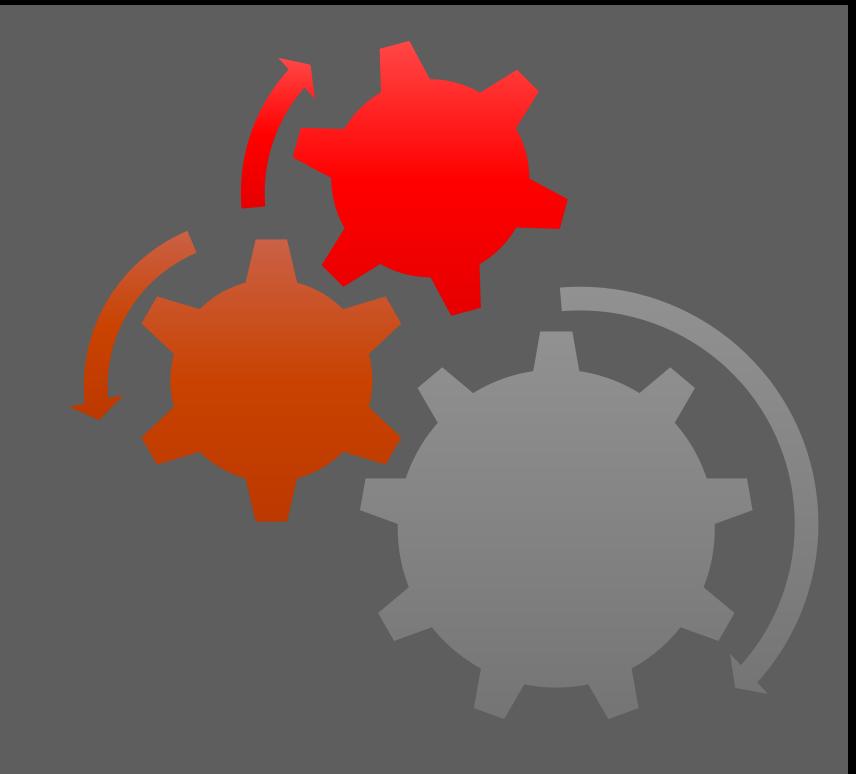

#### DEMO

user defined function (table valued)

#### $\Sigma$  user defined functions (table valued)

- jsou statické
- atribut

```
SqlFunction(
```

```
DataAccess = DataAccessKind.Read,
```

```
FillRowMethodName = "method",
```

```
TableDefinition="table_def")
```
- návratová hodnota .NET typu implementujícího IEnumerable
- potřeba mít statickou metodu methodName(Object obj, out col1, out col2,…)
- TSQL definice:

```
▫ CREATE FUNCTION [name] (@arg1,@arg2,…)
RETURN TABLE
(argg1,argg2,…)
AS
EXTERNAL…
```
• nemůže vracet ne-unicode varchar a timestamp

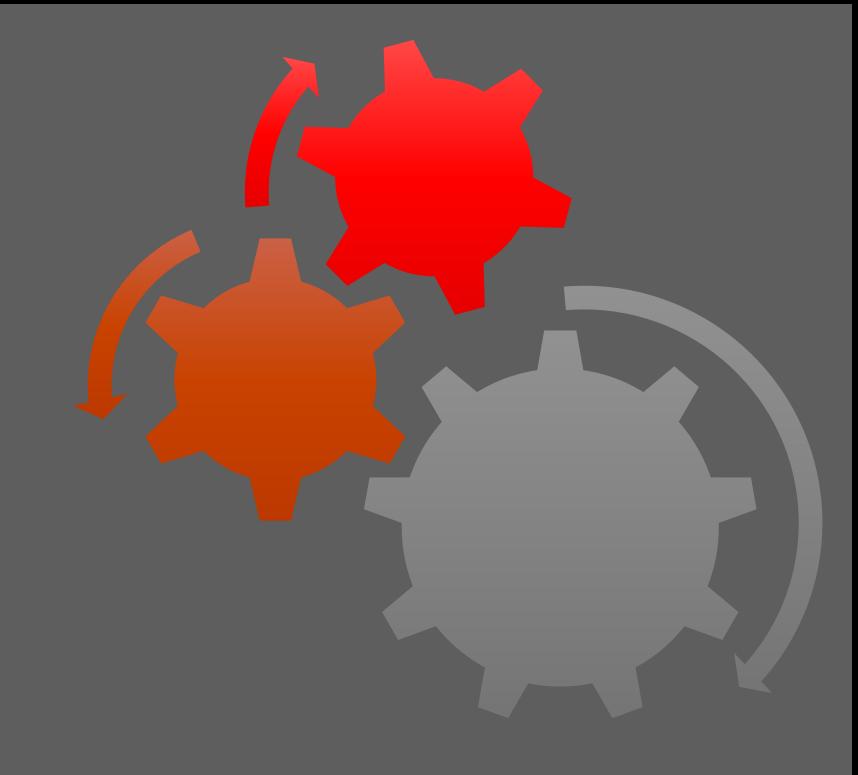

#### DEMO<sup>1</sup>

user-defined aggregate

## $\sum$  user defined aggregates  $\sum$  rádky  $\sum$  hodnota

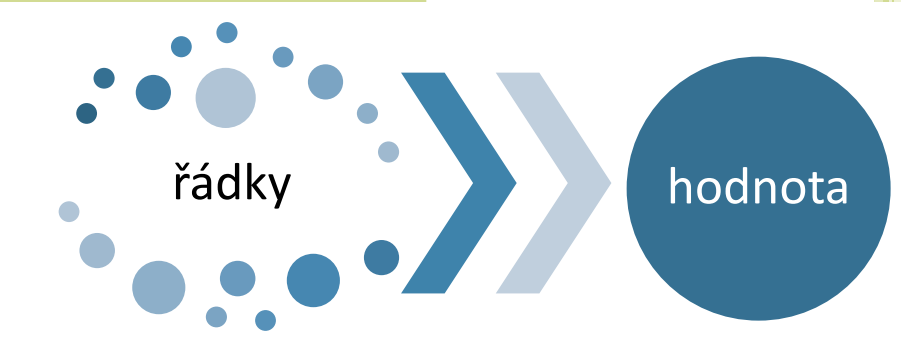

- provádí výpočet nad množinou řádků a vrací jednu hodnotu
- atribut SqlUserDefinedAggregate
- 4 metody (instanční):
	- public void Init
	- public void Accumulate
	- public void Merge
	- public type Terminate
- TSQL definice:
	- CREATE AGGREGATE [name] (@input [type]) RETURNS [type] EXTERNAL NAME…

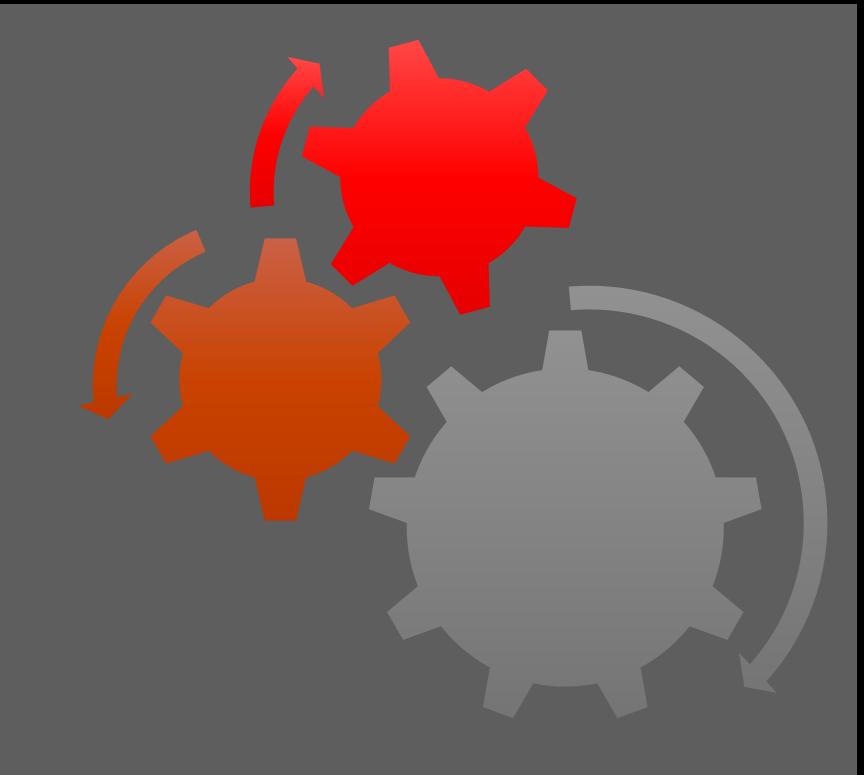

#### **DEMO**

user-defined type

#### $\Sigma$  user defined types

- atribut SqlUserDefinedType ▫ volitelně Serializable
- musí implementovat INullable
- musí implementovat public metody Parse a ToString
- musí implementovat IXmlSerializable
	- nebo všechny public položky musí být XmlSerializable
	- nebo musí být označeny XmlIgnore parametrem
- jména public položek kratší než 128 znaků a musí odpovídat konvencím SQL serveru
- statické položky musí být konstanty nebo read-only

#### Debuging

- dá se povolit z VS
- možnost i z MS
- při krokování postupuje přes příkazy posílané na server (dynamic SQL)
- nepodporuje SQL Server Express  $\odot$

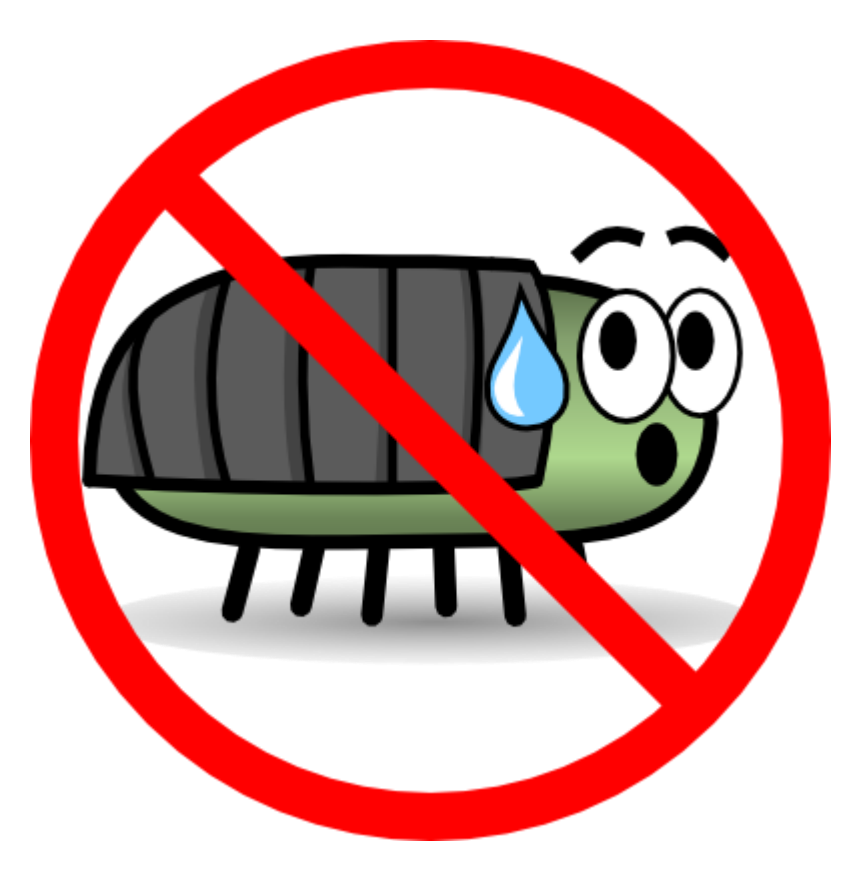

#### Shrnutí

- SQL server umožňuje implementovat v rámci procedur, UDF, atd. takřka cokoli
	- můžeme část aplikační logiky převést na server
- může ale nemusí být rychlejší
- managed prostředí
	- zdroje mapované na zdroje SQL serveru
- regular vs. context connection

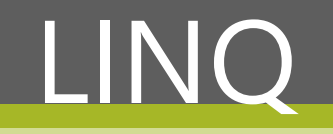

#### LINQ

- Language INtegrated Query
- dotazovací jazyk
- C# 3.0, VB9, .NET 3.5
- zkrácení enumerace
- varianty podle cíle dotazu
	- LINQ to
		- objects
		- · SQL
		- XML
		- $\bullet$
- implementace pomocí extension metod

#### LINQ to SQL

- odstíní programátora .NET od SQL
- není potřeba SqlCommand, apod.
- mapuje objekty na entity RD
	- metody na funkce a procedury
- potřeba mít podpůrné datové struktury
	- O/R Designer (VS)
	- atributy Table, Column
- více se používá entity-framework
	- LINQ to entities

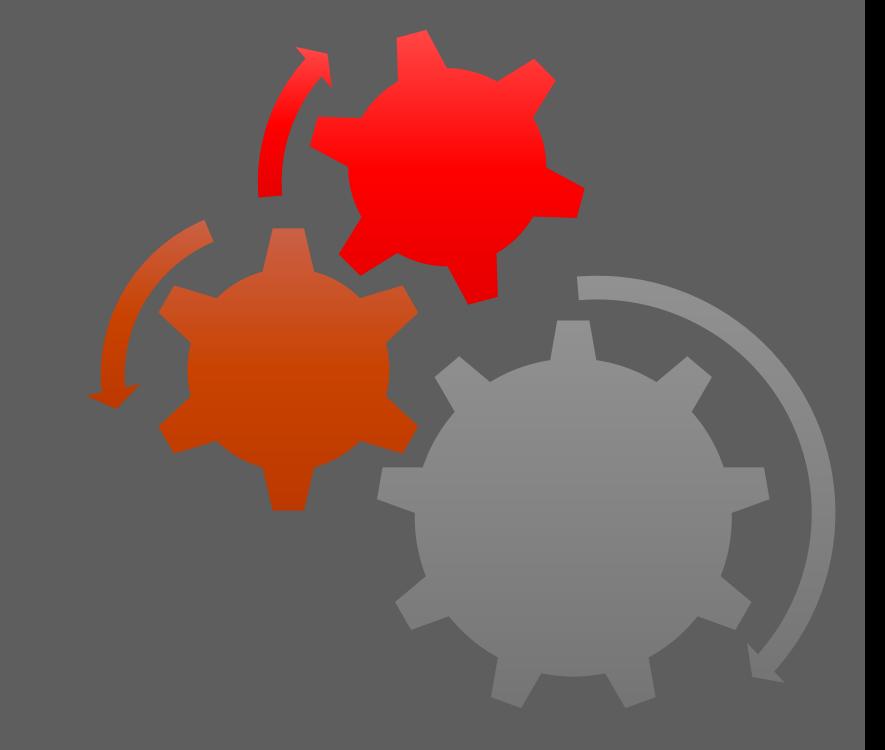

#### DEMO

#### LINQ to SQL

#### Zdroje

- MSDN documentation
- SQL Server books online
- Programming Microsoft SQL Server 2012 Lobel, Leonard G. Brust, Andrew J. TALLAN,2012

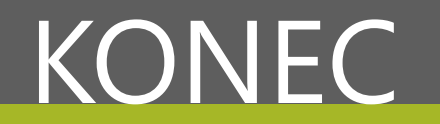